## Academic journal editing service >>>CLICK HERE<<<

Academic journal editing service

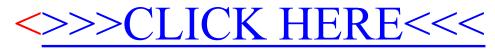